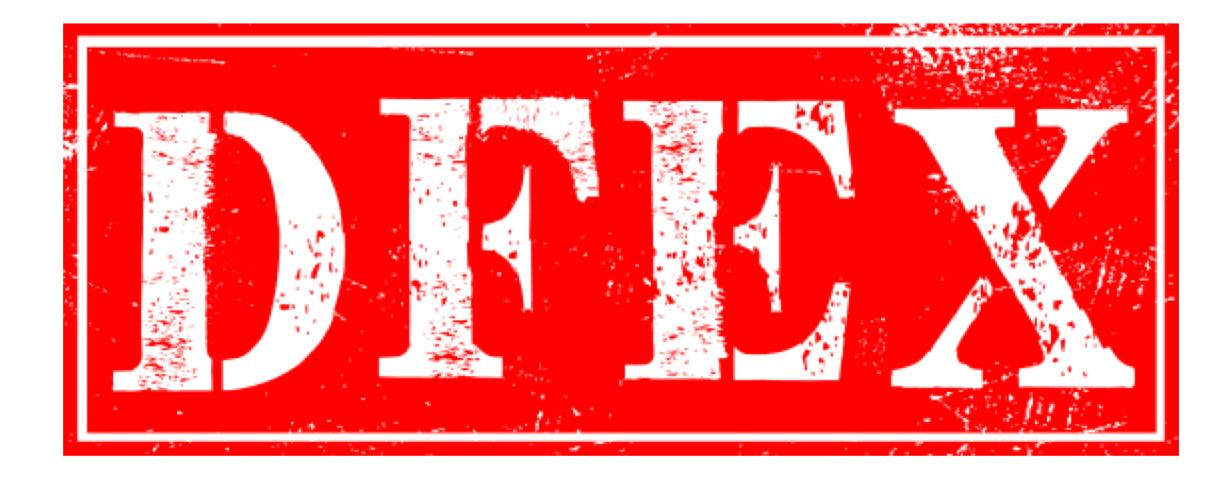

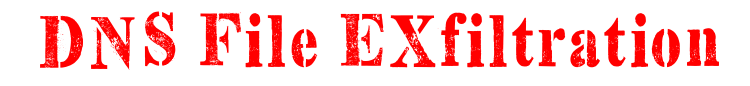

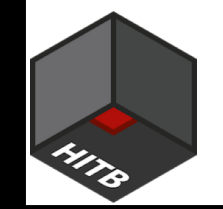

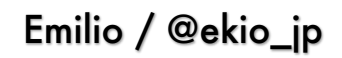

## Information: New HITB Q&A system

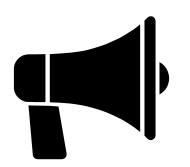

- Using "Slido App" to vote best question
- Free swag from HITB (yay!)
- Interactive, ask question anytime (answer maybe later)
- Don't worry, go ahead and put your question out!
- Extra swag from me too(笑)

### Hello, Friend

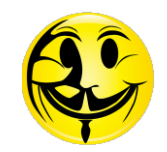

- My name is Emilio or エミリオ and I'm hacker
- I like to play with packets, networks, electronics and 3D printers
- I presented tools at various conferences (DEF CON, BlackHat Asia, HITB, AV Tokyo, SECCON, HamaSec, Hacker's Party, etc)
- Sorry, I'm not a native programmer or English speaker  $\odot$

### DNS File EXfiltration?

#### What?

- Using DNS protocol as a "Covert Channel"
- Unauthorized Files Transfer (in a polite way)

#### When?

- A post-exploitation technique
- Used in restricted networks (NG Firewalls, IPS, Proxies)

#### How?

• The good old fashion "HIPS" (Hide In Plain Sight)

### DNS traffic

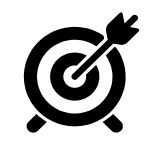

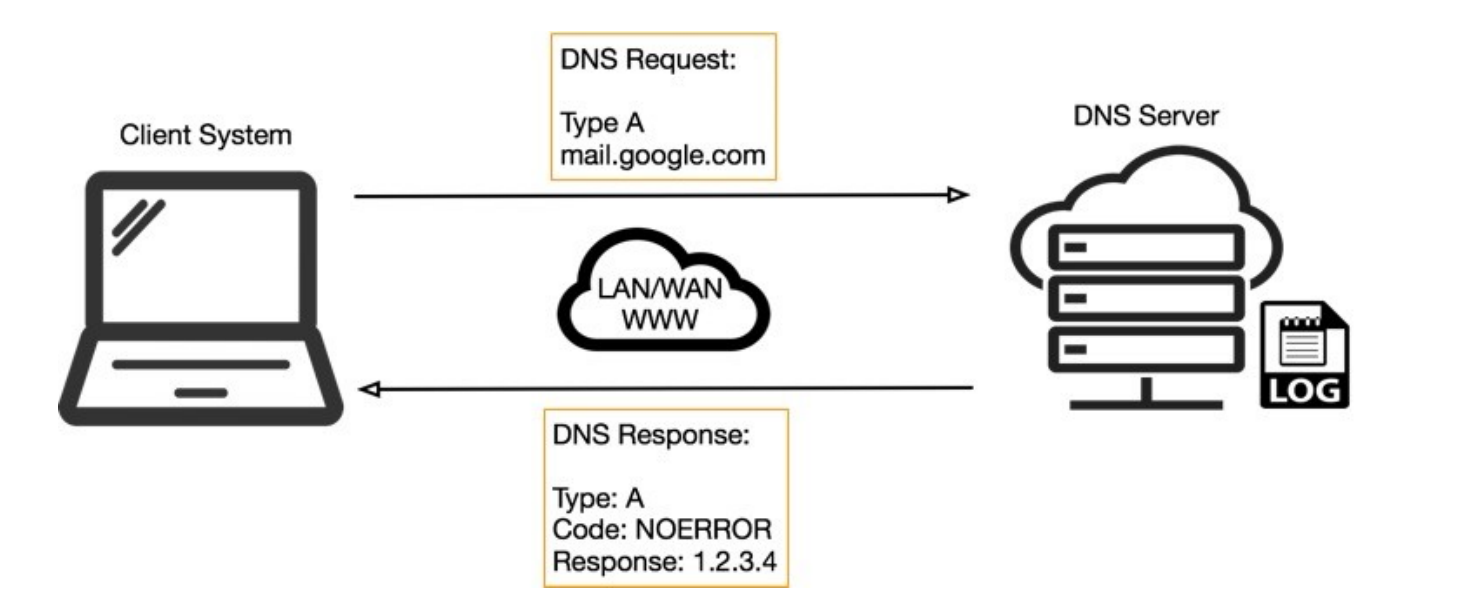

#### Existing Tools

#### DNS Exfiltration

- $\cdot$  dnsteal v2.0 <https://github.com/m57/dnsteal>
- DNSExfiltrator <https://github.com/Arno0x/DNSExfiltrator>
- dns-exfiltration <https://github.com/krmaxwell/dns-exfiltration>
- dns exfiltration [https://github.com/coryschwartz/dns\\_exfiltration](https://github.com/coryschwartz/dns_exfiltration)
- Requestbin <http://requestbin.net/dns>

#### DNS Tunneling

- <https://dnstunnel.de/>
- <https://code.kryo.se/iodine/>
- <https://github.com/iagox86/dnscat2>

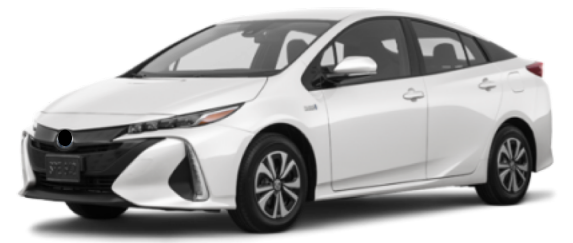

Tools look like this

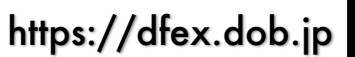

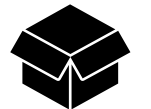

#### What we wish

- AES 256-CTR Encryption
- Retransmission Capabilities
- Error free (CRC)
- Threading Support
- Speed? (back to 4800 bauds!)
- Multiple sub/domain (avoid IOC)
- **Stealthy**
- One-way packets\*

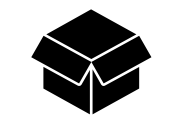

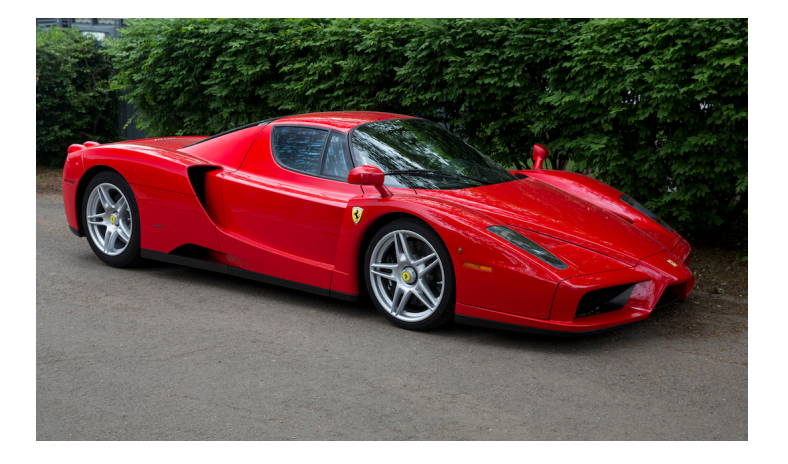

#### Tools we want

#### \* Unless retransmission https://dfex.dob.jp

### Avoiding Detection

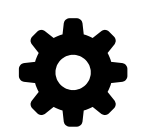

https://dfex.dob.jp

Things we don't want:

- Short DNS TTL
- DNS TXT records
- Long DNS FQDN queries
- High volume requests from same IP
- Same sub/domain

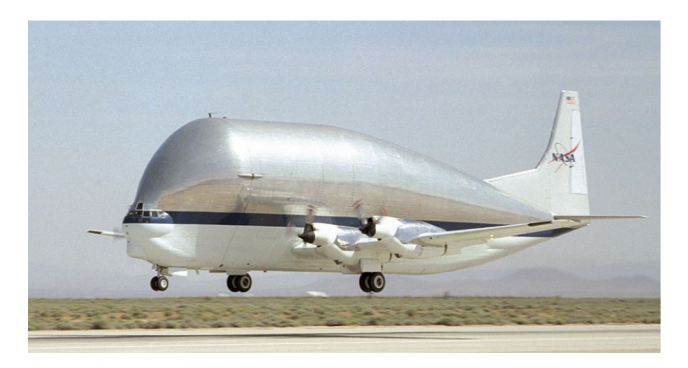

Things we do want:

- Control vs Data sub/domains
- DNS NS query type
- No answer from data domains
- Multiple sub/domains for control and data
- Limit name request to 20-30 char

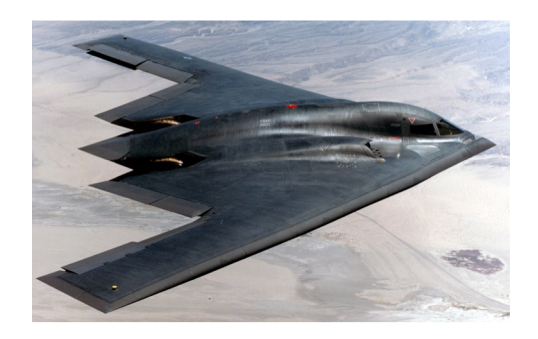

### DFEX Algorithm

#### Steps:

- File CRC32
- 2) File ID generation
- 3) Compress file (zlib )
- 4) Generate key (hashed passphrase)
- 5) Encrypt file with AES -256 CTR
- 6) Apply base32 with custom padding
- 7) Split file into 20 -30 characters chunks
- 8) Generate SRC IP's list for spoofing
- 9) Send control DNS packet (ID, CRC32, total pkts )
- 10) Send data DNS packet (ID, pkt seq, 20 -30 char)
- 11) Repeat 10) till completed
- 12) Send control re -transmission packet
- 13) If DNS 'A' answer, re -send data seq X pkt
- 14) Send control re -transmission packet
- 15) Holdtime expired and file transfer completed

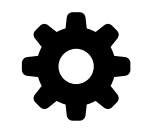

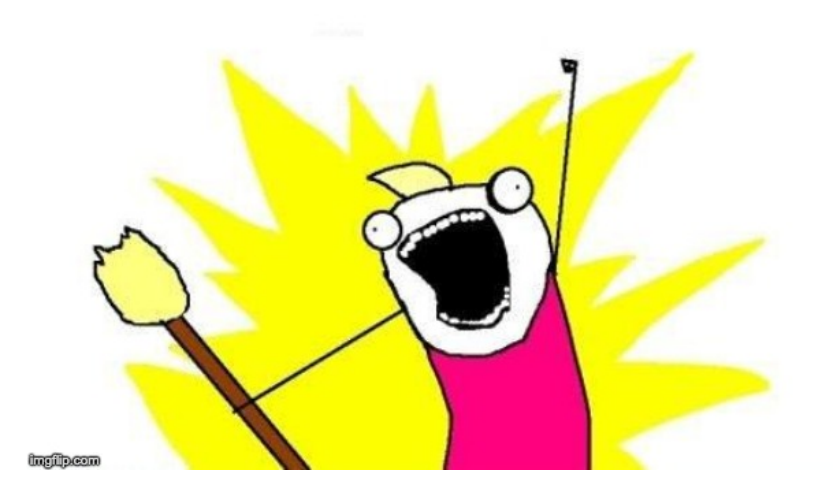

### Are these queries suspicious?

**d15d5hi91tsj9x.cloudfront.net**

**efa2f1adkf9fjdncu8dbsowd5f.cloudwatch.net**

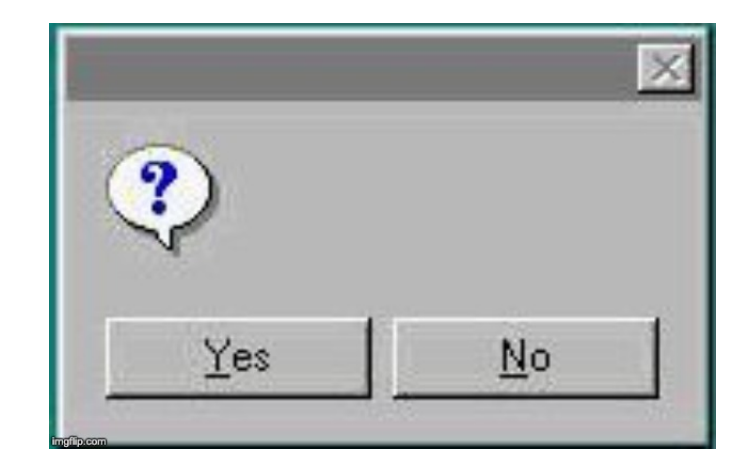

### Well…..

tango~\$ nslookup **d15d5hi91tsj9x.cloudfront.net** Server: 8.8.8.8 Address: 8.8.8.8#53

Non-authoritative answer: Name: d15d5hi91tsj9x.cloudfront.net Address: 13.249.146.100 Name: d15d5hi91tsj9x.cloudfront.net Address: 13.249.146.31 Name: d15d5hi91tsj9x.cloudfront.net Address: 13.249.146.18 Name: d15d5hi91tsj9x.cloudfront.net Address: 13.249.146.13

#### However…..

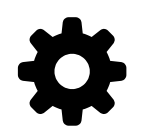

tango~\$ nslookup **efa2f1adkf9fjdncu8dbsowd5f.cloudwatch.net** Server: 8.8.8.8 Address: 8.8.8.8#53

\*\* server can't find efa2f1adkf9fjdncu8dbsowd5f.cloudwatch.net: NXDOMAIN

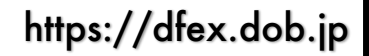

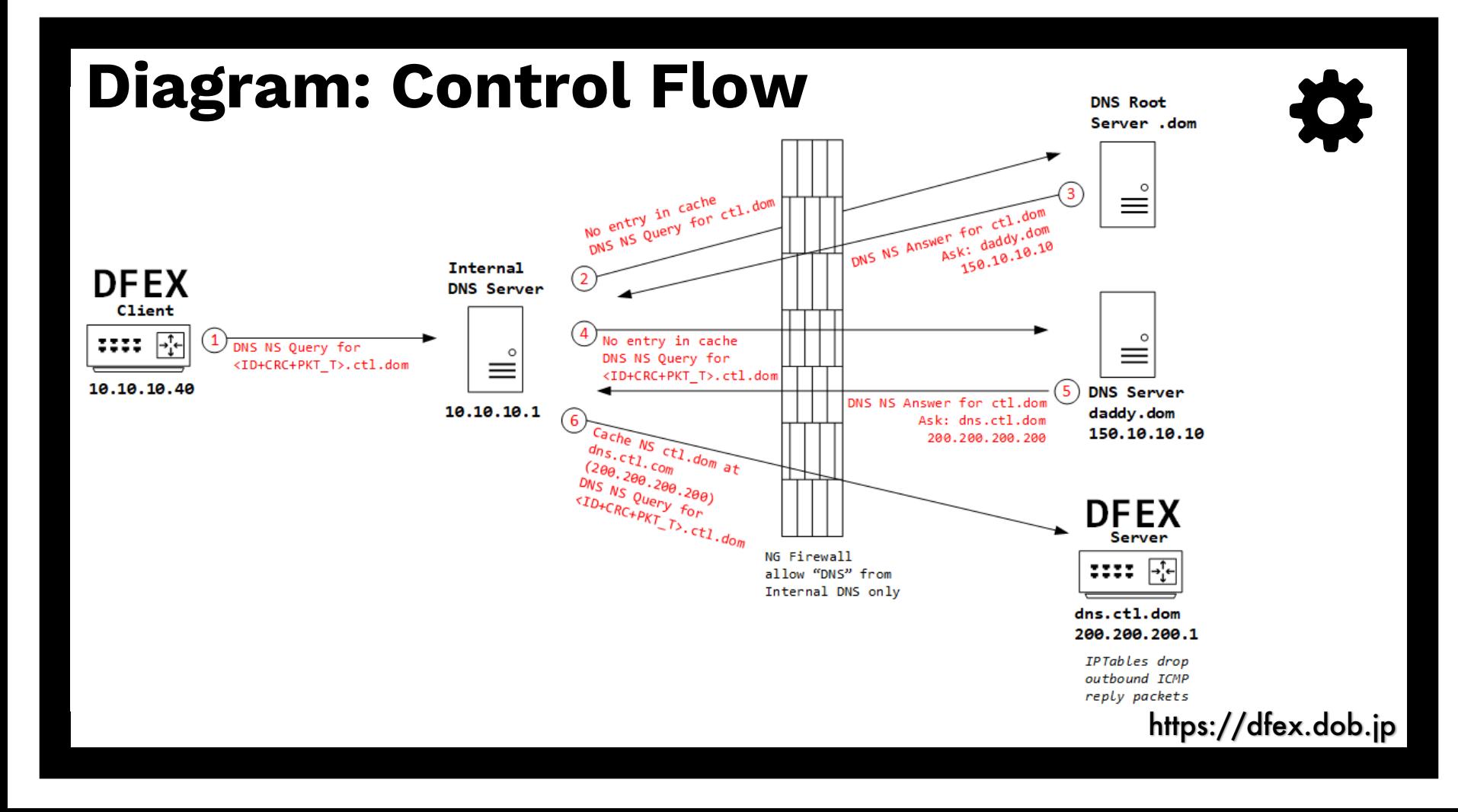

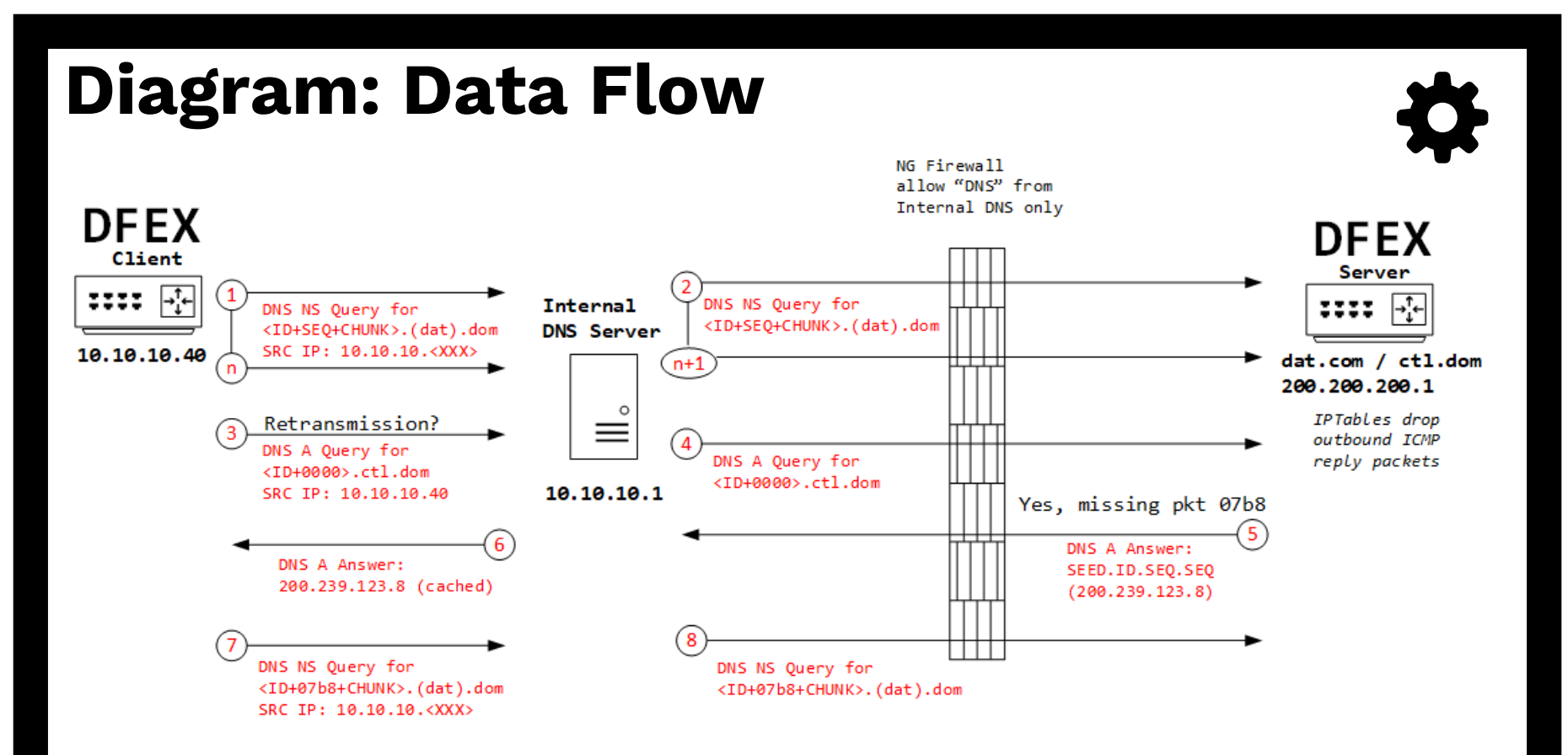

### Packet Example

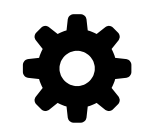

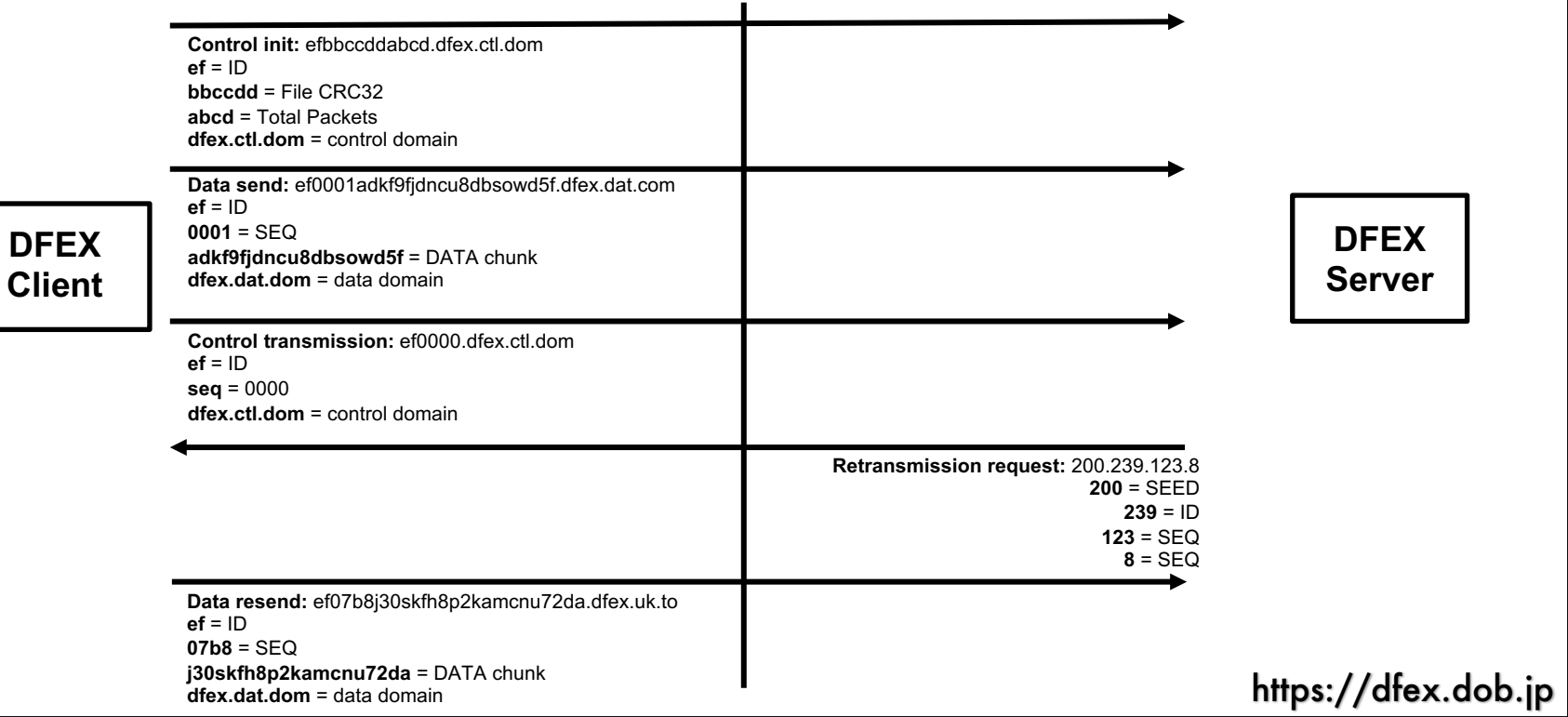

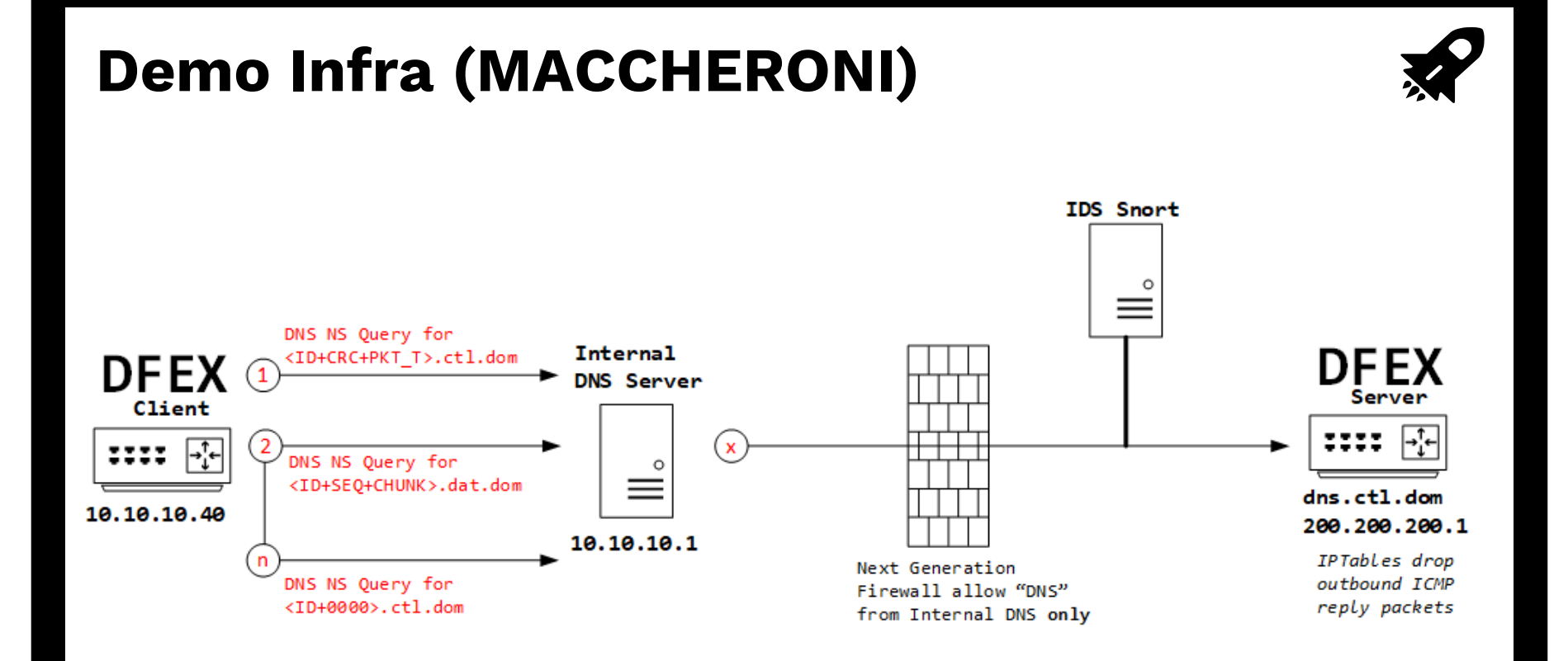

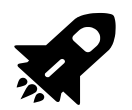

#### Proof of Concept or go away

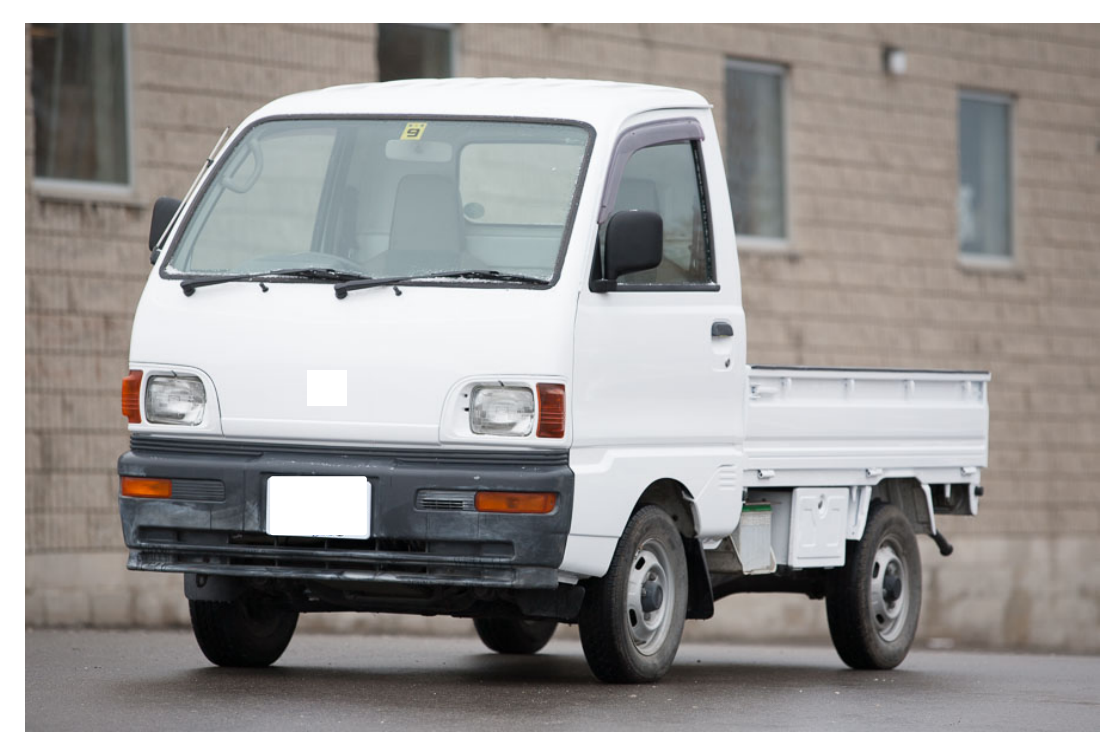

### Performance

#### Example:

- 120Kb file
- ~1900 packets (20 Characters)
- Source network (/24)
- 5 Data Domains
- 1 Control Domain

#### Results:

- ~270 seconds
- 1-2 query per IP for Data Domain
- 1 query (total) for Control Domain
- 4.8kbps file transfer speed

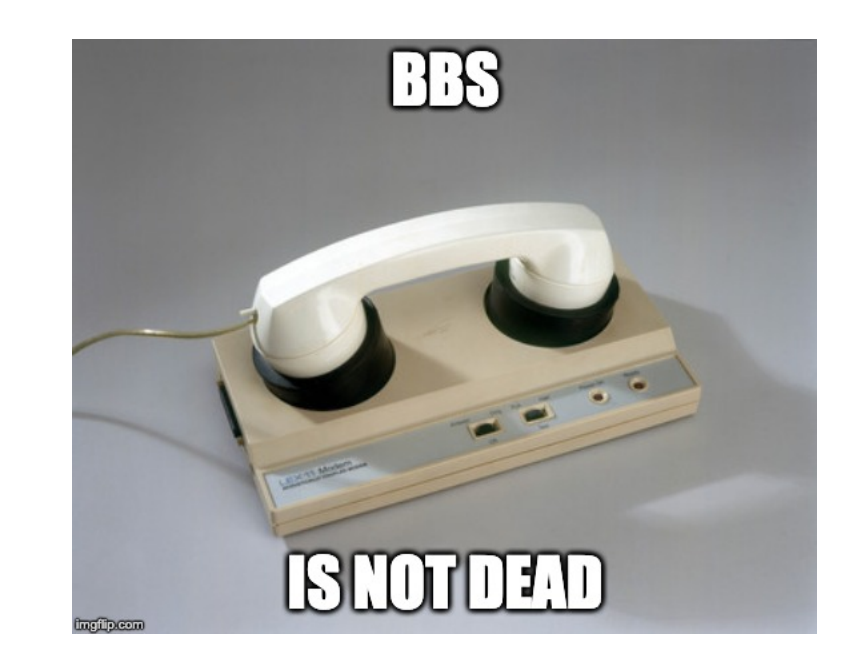

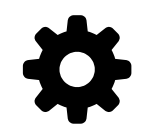

### Limitations

- Up to 255 simultaneous files
- ~4Mb file size
- Retransmission TTL (caching)

### The Future

- DDFEX Distributed DNS File EXfiltration
- Cloud Automation
- C&C Manager

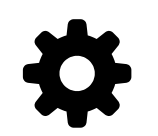

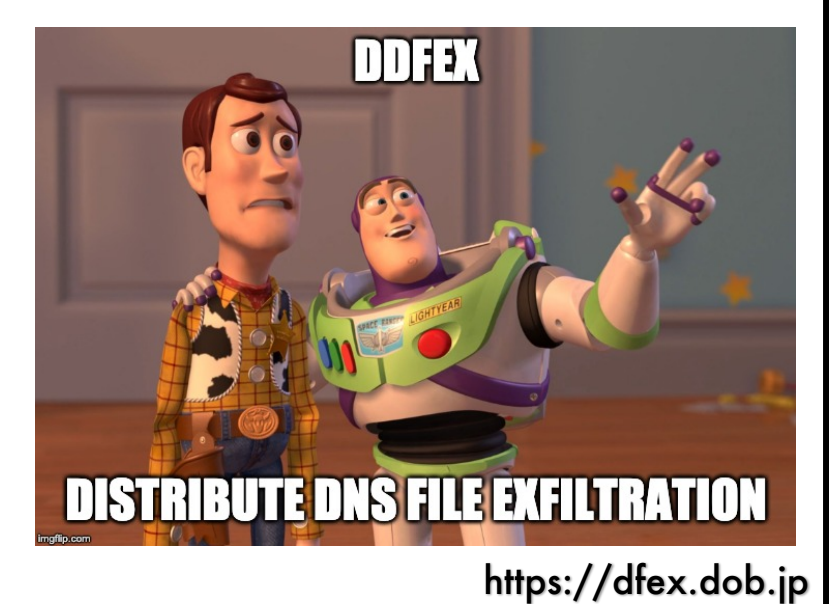

### Conclusion

#### Prevention & Detection:

- Don't allow DNS external query  $\odot$
- Use DNS Sinkhole
- DNS log analytics (ie, Splunk) and smart SOC people
- Entropy analytics methods using same smart SOC people
- DNS Cloud Services (ie, Umbrella/CloudFlare)

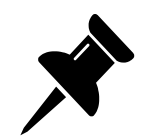

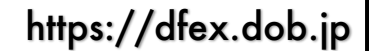

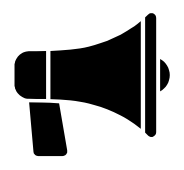

# Questions?

### Before I forget… Disclaimer:

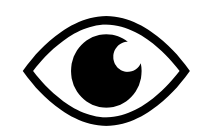

The tool is provided for educational, research or testing purposes Using this tool against network/systems without prior permission is illegal

The author is not liable for any damages from misuse of this tool, techniques or code

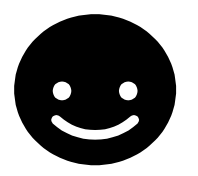

## Thanks!

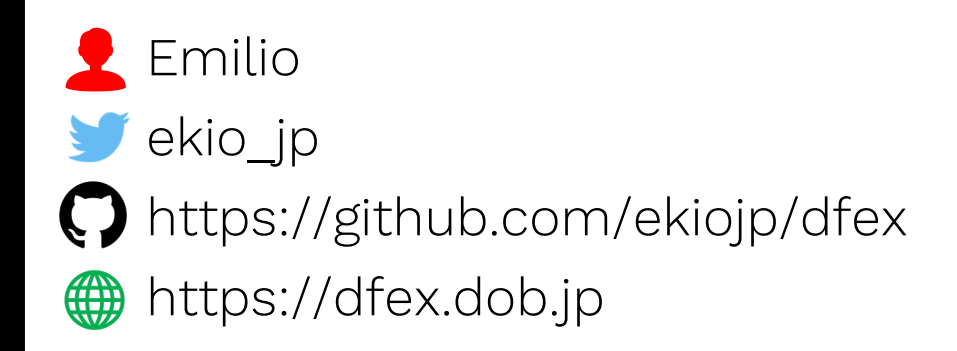